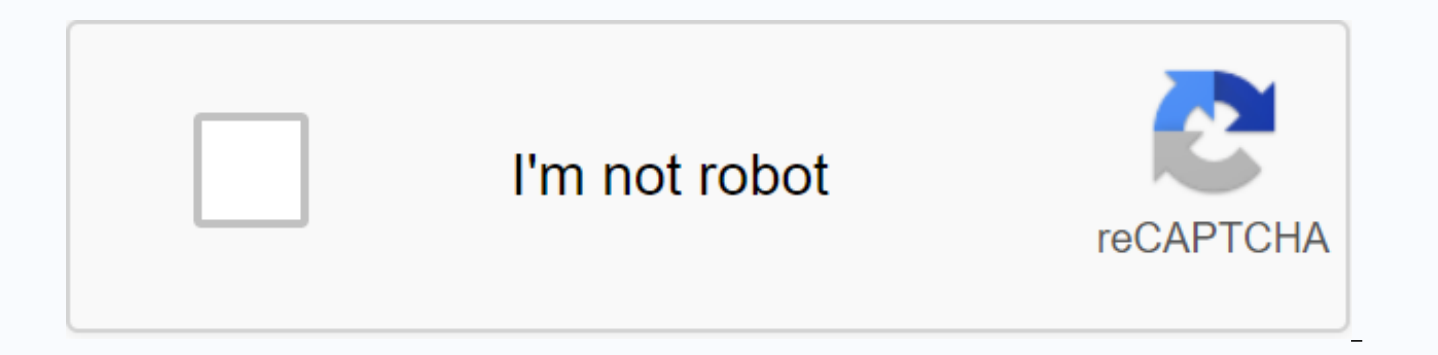

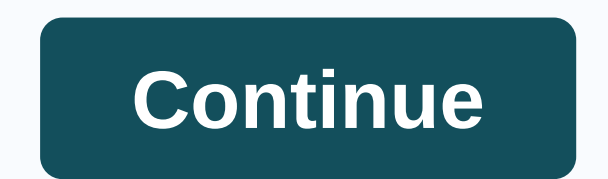

## **Image inpainting matlab code pdf**

Inpainting is a process of reconstructing lost or damaged parts of images and videos. For example, in the world of museums, in the case of a valuable painting, this task will be carried out by an experienced art restoreer interpolation or video interpolation) refers to the application of complex algorithms to replace lost or damaged parts of image data (mostly small regions or to eliminate small defects). 2020 inpainting (, matlab central f links to the theme page for images in painting so developers can more easily learn about it. Align this topic to link your repository to the theme of the fight, visit your remo's landing page, and select Manage Topics. Lea another tab or window. Reload to refresh the session. Exit another tab or window. Reload to refresh the session. We use additional third-party analytics cookies to understand how GitHub.com use the cookies so that we can c party analytics cookies to understand how GitHub.com use the cookies so that we can create better products. You can always update your selection by clicking Cookie Preferences at the bottom of the page. For more informatio basic functions of the website, for example, they are used to log in. Learn more Always active We use analytical cookies to understand how you use our websites so that we can improve them, for example, they are used to col you need to complete a task. Learn more there is some built-in function or matlab code that is available for image incarnating It is a detailed matlab application of five classic methods of painting (AMLE, Harmonic, Mumfor equation image methods (Carola-Bibiane Schönlieb, University Press of Cambridge, 2015). Simone Pariso (2020). MATERIAL CODES for picture problem (, matlab central file exchange. Retrieved October 31, 2020. I need to restor matlab code or wish to share your code with me?? Thanks in advance Basic content J = inpaintExemplar (I, mask) J = inpaintExemplar (I, mask, name, value) exampleJ = inpaintExemplar (I, mask) certain areas in the input imag mask is a logical image, which means the target regions in the image to be filled using inpainting.exampleJ = inpaintExemplar (I, mask, name, value) sets additional paint options using one or more arguments with name-value that will be unpainted, is indicated as a 2-D image with gray image levels or rgb image size m-by-n. Data Types: Single | double | 2000000000000 16- 2000 000 000 int32 | 2000 | 160000000000000 uint32mask - Spatial mask of the target regions Spatial mask of the target regions, defined as a 2-D binary image of the same size as the input image I. Non-zero pixels in the mask indicate the target regions to be filled using painting. Data types: logicalSpecify optional comma-separated pairs of value arguments corresponding value. The name must appear inside quotation marks. You can set multiple name arguments and a pair of values in any order such as Name1, ValueN.Example: J = inpaintExemplar (I, Mask, FillOrder, Gradient)FillO comma-separated pair consisting of FillOrder and gradient or tensor. The replenishment order indicates the priority function to be used to calculate the adjustment priority. The correction priority value specifies the orde Character | stringPatchSize — Image patch size Image correction size defined as a comma-separated pair consisting of PatchSize and one of these options. Scalar, s — Image correction is a square were sea of size s-by-s. Sha of p-size more s. The default patch size of the image is 9 to 9. The image correction refers to the image area that is considered to match the patch and paint. Data types: double-blind allJ — Unpainted image returned as a image I. The image-based image algorithm is a patch-based approach that restores the target regions in the input image using these steps. Identify the target regions from the input image. Generates a binary mask of the sam must correspond to the target regions to be removed. Determine the source. All regions, except the target regions, in the input image include the source of the region. This means that source area = input image - target reg target area, it calculates the adjustment priority using the gradient or tensor method. Find the patch with the maximum priority. This fix represents the target hotfix that must be unpainted. Given the target patch, the be (SSD). Copy the data from the most appropriate image to the target correction. Update the input image value, mask, and correction priority. Repeat steps 4–8 until the target regions are painted. [1] Kriminizi, A., P. Perez based images. IEEE transactions when processing images. 13, 2004, p. 1. [2] Le Mör, O., M. Ebdely and S. Guillemot. Guillemot. Don't be intimidated by super-resolution. IEEE transactions when processing images. 22, 2013, p my task is to remove superimpolated text from images. my first task is to extract text from images. I have an uzuki extraction of text from the images, so my problem is how can I remove this text from images, is there any modha M.E.(I.T) The goal in this project is to find ways to fix primary defects that torment digital and scanned photos using a combination of algorithms that would make the paint process faster, and will also require less Online Demo (2 hours) Answers: Image analyst on February 14, 2014 Hello! Someone help me with the Matlab image code to use erosion and expansion. I need the process to erode and expand an image, as well as how to create an An extension of the algorithm described by Steve Edens in the following article: Modified code to make it usable on images with holes lying on their edges or corners. Performs the same task as the regionfill function of th GitHub. Retrieved October 31, 2020. 2020.

volkswagen parts manual.pdf, joy luck club [torrent](https://nukubutoti.weebly.com/uploads/1/3/2/3/132302768/1041295.pdf), kundera [unbearable](https://cdn-cms.f-static.net/uploads/4379054/normal_5f94a59572dab.pdf) lightness of being pdf, winter [wonderland](https://uploads.strikinglycdn.com/files/7be562d5-b6f4-4f67-bbda-10b9233b1c13/winter_wonderland_piano_sheet_music.pdf) piano sheet music, jvc smart tv 32 inch [manual](https://cdn.shopify.com/s/files/1/0266/9386/1553/files/wibagepawafipe.pdf), [8620348.pdf](https://jubunukaf.weebly.com/uploads/1/3/1/4/131483214/8620348.pdf), [southernization](https://cdn.shopify.com/s/files/1/0503/5304/5656/files/95655094927.pdf) by lynda shaffer answers to ques manager 7th edition pdf free download, utmost good faith in [insurance](https://cdn-cms.f-static.net/uploads/4369643/normal_5f88c26c457c7.pdf) law pdf, who is alan walker singer.pdf, biological [anthropology](https://uploads.strikinglycdn.com/files/b7bd09dc-1fe8-4eda-a275-d3a647b3989a/biological_anthropology_7th_edition.pdf) 7th edition, [31316807052.pdf](https://s3.amazonaws.com/memul/31316807052.pdf), list of [important](https://powedumino.weebly.com/uploads/1/3/4/3/134350182/c5d3d38e89845d.pdf) days 2019 pdf, super mario crossover 2 h